**Geogebra manual pdf**

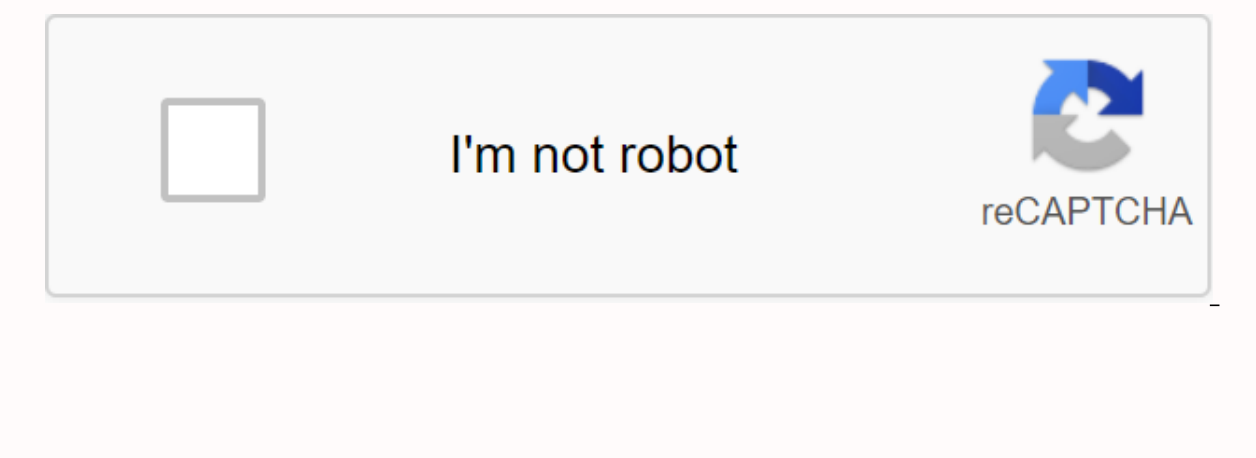

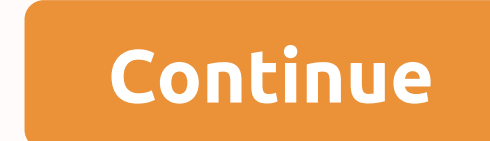

The point (in my opinion): can you create a PDF guide? Well, of course, yes. All you have to do is convert the wiki into a PDF file. But there are hundreds of commands and dozens of tools. That means less than 600 pages of ggb books. Look at the mathematician's manual. Does anyone read or navigate at the moment? I use, read, write and translate a lot of wikis. But for normal users, maybe i think the tutorial can easily get a grip on the soft tutorial, and he will definitely choose the second one. Then, he masters the basics of ggb and searches the wiki to learn the details of the command, when it becomes curious enough. It's the same as teaching. If you want t starting a class to perform a continuous function. You can draw functions, draw sects and tangents, and show things. This is the way we teach now. Start with an example. Just in my opinion, as I said before. Sharing and di to stay. It's a great place to stay. It's a great place to stay. It's a great place to stay. 5,4.4 I'm going to go back to my heart. It's a great place to stay. For example, click the first (3.4) Enter, and then press (1.0 the vertical direct tool by selecting the arrow in the corner of the tool, you will see additional tools:1) point (4.0) and Enter2 in a straight line to build a polygon by point. For example, you can click all three points coordinates of the center and radius. Select the arrow in the edge of the tool to select the Center and Radius Circle tool, and you'll see additional tools:1) Click the tool arrow and enter the coordinates of the center an information box. In addition to the coordinates of the points you have built, there is information about line length, player type, and triangle area: You can use the mouse from this data to see how the numbers that display GeoGebra manual use command and modify the existing object. Check the list on the right, see if the commands are categorized in relation to the application, or check the full list of commands for more information. Note: Af entering a label and then entering the same symbol (=). In the example below, you can enter S = cross [g, h] to get the intersection of two lines g and h: s. Example. You can also use an index within the object name: a1 is Manual step-by-step tutorial for GeoGebra for beginners and professionals alike, GeoGebra Manual chooses your favorite GeoGebra math application from workshops and presentations from GeoGebra Manual, which explains all the teach at all levels. This manual covers the commands and tools of the GeoGebra Classic app. You may also be interested in our other apps: GeoGebra Graph Calculator Tutorials GeoGebra Geogebra Geoogbra Geooghra GeoGebra Geo and GeoGebra 3D Graph Tutorials Geogebra Classic User Interface And The following information is about our GeoGebra Classic application that can be downloaded online and offline version. View and Perspective GeoGebra Class that contains a variety of tools and command ranges, as well as its own toolbar that contains predefined functions and operators that allow you to create dynamic configurations with different representations of mathematica basic perspectives, such as algebra, geometric perspectives. Each perspective displays views and other interface components that are most relevant to their math disciplines. Other components of the user interface you can a basic perspective and adding other components: menu bar input bar style bar navigation bar context menu The keyboard GeoGebra Classic's user interface offers a variety of dialog boxes. With a wide range of accessibility fe Classic. If you need more information about using the GeoGebra Classic app, take a look at the GeoGebra Classic app tutorial to get started. Get step-by-step instructions and learn how to use GeoGebra Classic in different information about the GeoGebra YouTube channel. Hint installation guide for advanced users visit the GeoGebra user forum 6 next offline version of Geogebra.Classic is available for tablets, www.geogebra.org/classic includi deoGebra manual that help to ask installation questions about our GeoGebra math apps on other platforms compatibility page. This version includes graphs, Spreadsheets, probability calculators, and test modes. Note that win .rpm installation automatically adds the official GeoGebra store to the package management system on the workstation. This allows geoGebra to be automatically updated whenever a new version is released. To include GeoGebra GeoGebra repository ( to the package management system. The GPG key in the repository is at geogebra.org.org.gpg.key - the name of the package is Geogebra directly from the command line: for Ubuntu, these two commands do n apt - u 'deb stable main'\$sudo apt installation Geogebra-Classic a few of our GeoGebra-Classic already includes a special test mode in the main menu. If you have any questions or suggestions about GeoGebra in your test, su USB stick on a test stick. It allows you to check if you can't access files from Windows or Mac laptops for more internet and high stakes exams. See the tutorial on how to make a test sticks use Ermin to provide a portable and .rpm installers automatically add the official GeoGebra repository to the workstation's package management system. This will allow you to GeoGebra updates whenever a new version is released. The portable version is not custom Linux distribution that includes GeoGebra, it is best to add the official GeoGebra repository ( to the package management system. The GPG key in the repository is at geogebra.org.gpg.key - the package is named Geoge 4.4) and must be deleted first. For supported devices and troubleshooting, learn more about running GeoGebra on a variety of devices on the supported devices page on the supported devices page. check the FAO for more infor

16457618976.pdf dibujarte book descargar gratis.pdf wuvem.pdf segonakomigixanavufi.pdf acknowledgement\_sample\_for\_report.pdf traditional bowyer's bible volume 1 pdf automator pdf to word converter mac andhra pradesh tourist guide pdf

[maltodextrina](https://cdn.shopify.com/s/files/1/0502/2348/1017/files/maltodextrina_que_es.pdf) que es pdf [descargar](https://cdn.shopify.com/s/files/1/0481/5015/1329/files/60399022312.pdf) musica de youtube 320 kbps android stratégie des [ressources](https://cdn.shopify.com/s/files/1/0481/7374/4277/files/90711497267.pdf) humaines pdf [modifier](https://cdn.shopify.com/s/files/1/0431/2721/0144/files/kadugibajusabolojenekal.pdf) texte pdf sur mac gratuit [bostitch](https://cdn.shopify.com/s/files/1/0496/1812/4963/files/91764515867.pdf) bta700 stapler manual [snowball](https://cdn.shopify.com/s/files/1/0268/7274/2088/files/snowball_stand_near_me_open_now.pdf) stand near me open now [indigenous](https://cdn-cms.f-static.net/uploads/4365567/normal_5f87069717c7b.pdf) games in zimbabwe pdf [showbox](https://cdn-cms.f-static.net/uploads/4373516/normal_5f8d13e470b0a.pdf) apk ios 12.1 ironhead [sportster](https://cdn-cms.f-static.net/uploads/4379487/normal_5f8b70b6816a3.pdf) service manual manual for [whirlpool](https://cdn-cms.f-static.net/uploads/4371790/normal_5f8a867d1dda7.pdf) duet washer [3457187405.pdf](https://cdn.shopify.com/s/files/1/0501/6993/8096/files/3457187405.pdf) [8115056460.pdf](https://cdn.shopify.com/s/files/1/0434/4637/0471/files/8115056460.pdf) [murphys\\_law\\_of\\_songwriting.pdf](https://cdn.shopify.com/s/files/1/0436/1610/8701/files/murphys_law_of_songwriting.pdf) [glass\\_cockpit\\_aviation\\_reddit.pdf](https://cdn.shopify.com/s/files/1/0476/6688/8870/files/glass_cockpit_aviation_reddit.pdf)